# RATIONALMAPS, A PACKAGE FOR MACAULAY2

C.J. BOTT, S. HAMID HASSANZADEH, KARL SCHWEDE, AND DANIEL SMOLKIN

ABSTRACT. This paper describes the RationalMaps package for Macaulay2. This package provides functionality for computing several aspects of rational maps such as whether a map is birational, or a closed embedding.

#### 1. Introduction

This package aims to compute a number of things about rational maps between varieties. In particular, this package will compute

- The base locus of a rational map.
- Whether a rational map is birational.
- The inverse of a birational map.
- Whether a map is a closed embedding.
- And more!

Our functions have numerous options which allow them to run much more quickly in certain examples if configured correctly. The Verbose option gives hints as to the best way to apply these.

A rational map  $\mathfrak{F}: X \subseteq \mathbb{P}^n \dashrightarrow Y \subseteq \mathbb{P}^m$  between projective varieties is presented by  $m+1$ forms  $f = \{f_0, \ldots, f_m\}$  of the same degree in the coordinate ring of X, denoted by R. The idea of looking at the syzygies of the forms f to detect the geometric properties of  $\mathfrak F$  goes back at least to [\[HKS92\]](#page-7-0) in the case where  $X = \mathbb{P}^n$ ,  $Y = \mathbb{P}^m$  and  $m = n$  (see also [\[ST69\]](#page-7-1)). In [\[RS01\]](#page-7-2) this method was developed by Russo and Simis to handle the case  $X = \mathbb{P}^n$  and  $m \geq n$ . Simis pushed the method further to the study of general rational maps between two integral projective schemes in arbitrary characteristic by an extended ideal-theoretic method emphasizing the role of the Rees algebra associated to the ideal generated by  $f$  [\[Sim04\]](#page-7-3). Recently, Doria, Hassanzadeh, and Simis applied these Rees algebra techniques to study the birationality of  $\mathfrak{F}$  [\[DHS12\]](#page-7-4). Our core functions, in particular the functions related to computing inverse maps, rely heavily on this work.

Acknowledgements. Much of the work on this package was completed during the Macaulay2 workshop held at the University of Utah in May 2016. We especially thank David Eisenbud, Aron Simis, Greg Smith, Giovanni Staglianò and Mike Stillman for valuable conversations. We also thank the referee for numerous helpful comments on both the package and the paper.

Obtaining RationalMaps. The latest version of the package is available at:

### <https://github.com/Macaulay2/Workshop-2016-Utah/tree/master/RationalMaps>

Simply download the file RationalMaps.m2. Note, this package uses an early version of the indevelopment-package FastLinAlg, which the user should also download from the same folder if they do not already have it. We thank the authors of that package for letting us include it.

The second named author was supported by CNPq-bolsa de Produtividade.

The third named author was supported in part by the NSF FRG Grant DMS #1265261/1501115 and NSF CAREER Grant DMS #1252860/1501102.

The fourth named author was supported in part by the NSF FRG Grant DMS #1265261/1501115, NSF CAREER Grant DMS #1252860/1501102 and NSF Grant DMS #1801849.

#### 2. Base Loci

We begin with the problem of computing the base locus of a map to projective space. Let  $X$  be a projective variety over any field k and let  $\mathfrak{F}: X \to \mathbb{P}_k^m$  be a rational map from X to projective space. Then we can choose some representative  $(f_0, \dots, f_m)$  of  $\mathfrak{F}$ , where each  $f_i$  is the  $i^{\text{th}}$  coordinate of  $\mathfrak{F}$ . A priori, each  $f_i$  is in  $K = \text{frac } R$ , where R is the coordinate ring of X. However, we can get another representative of  $\mathfrak F$  by clearing denominators. (Note this does not enlarge the base locus of  $\mathfrak F$  since  $\mathfrak F$  is undefined whenever the denominator of any of the  $f_i$  vanishes.) Thus we can assume that  $f_i \in R$  for all i, and that all the  $f_i$  are homogeneous of the same degree.

In this setting, one might naively think that the map  $\mathfrak{F}$  is undefined exactly when all of the  $f_i$ vanish, and thus the base locus is the vanishing set of the ideal  $(f_0, \dots, f_m)$ . However, this can yield a base locus that's too big. Indeed, to find the base locus of a rational map, we must consider all possible representatives of the map and find where none of them are defined. To do this, we use the following result.

<span id="page-1-0"></span>**Proposition 2.1.** [\[Sim04,](#page-7-3) Proposition 1.1] Let  $\mathfrak{F}$  : X --+  $\mathbb{P}^m$  be a rational map and let  $f =$  ${f_0, \ldots, f_m}$  be a representative of  $\mathfrak F$  with  $f_i \in R$  homogeneous of degree d for all i. Set  $I =$  $(f_0, \dots, f_m)$ . Then the set of such representatives of  $\mathfrak F$  corresponds bijectively to the homogeneous vectors in the rank 1 graded R-module  $\text{Hom}_R(I, R) \cong (R :_K I)$ .

The bijection comes from multiplying our fixed representative f of  $\mathfrak{F}$  by  $h \in (R :_K I)$ . Now, in the setting of [Proposition 2.1,](#page-1-0) let

$$
\bigoplus_{s} R(-d_s) \xrightarrow{\varphi} R(-d)^{m+1} \xrightarrow{[f_0, \cdots, f_m]} I \to 0
$$

be a free resolution of I. Then we get

$$
0 \to \operatorname{Hom}_R(I,R) \to \left(R(-d)^{m+1}\right)^{\vee} \xrightarrow{\varphi^t} \left(\bigoplus_s R(d_s)\right)^{\vee}
$$

where  $\varphi^t$  is the transpose of  $\varphi$  and  $R^{\vee}$  is the dual module of R. Thus, we get that  $\text{Hom}_R(I, R) \cong$ ker  $\varphi^t$ , and so each representative of  $\mathfrak F$  corresponds to a vector in ker  $\varphi^t$ . The correspondence takes a representative  $(hf_0, \dots, hf_m)$  to the map that multiplies vectors in  $R^{m+1}$  by  $[hf_0, \dots, hf_m]$  on the left.

The base locus of  $\mathfrak{F}$  is the intersection of the sets  $V(f_0^i, \dots, f_m^i)$  as  $\mathbf{f}^i = (f_0^i, \dots, f_m^i)$  ranges over all the representatives of  $\mathfrak{F}$ . The above implies that this is the same as the intersection of the sets  $V(w_0^i, \dots, w_m^i)$  as  $\mathbf{w}^i = (w_0^i, \dots, w_m^i)$  ranges over the vectors in ker  $\varphi^t$ . Now, given any  $a, f, g \in R$ , we have  $V(af) \supseteq V(f)$  and  $V(f + g) \supseteq V(f) \cap V(g)$ . Thus, it's enough to take a generating set  $\mathbf{w}^1, \dots, \mathbf{w}^n$  of ker  $\varphi^t$  and take the intersection over this generating set.

The base locus of  $\mathfrak F$  is then the variety cut out by the ideal generated by all the entries of all of the  $\mathbf{w}^i$ . Our function baseLocus0fMap returns this ideal.

```
i1 : loadPackage "RationalMaps";
i2 : R = QQ[x,y,z];i3 : f = \{x^2+y, x^2*z, x*y*z\};i4 : baseLocusOfMap(f);
o4 = ideal (y*z, x*z, x*y)o4 : Ideal of R
```
If the SaturateOutput option is set true, our function will return the saturation of this ideal.

#### 3. Birationality and Inverse Maps

Again, a rational map  $\mathfrak{F}: X \subseteq \mathbb{P}^n \dashrightarrow Y \subseteq \mathbb{P}^m$  between projective spaces is defined by  $m + 1$ forms  $f = \{f_0, \ldots, f_m\}$  of the same degree in the coordinate ring of X, denoted by R. R is a standard graded ring in  $n + 1$  variables. Here we assumed the varieties over a field k and dim  $R \geq 1$ . The idea to find a ring theoretic criterion for birationality and on top of that to find the inverse of a rational map, is to study the Rees algebra of the ideal  $I = (\mathbf{f})$  in R. So that let  $R \simeq k[x_0, \ldots, x_n] =$  $k[\mathbf{X}]\mathbf{\alpha}$  with  $k[\mathbf{X}] = k[X_0, \ldots, X_n]$  and  $\mathfrak{a}$  a homogeneous ideal. The Rees algebra is defined by the polynomial relations among  $\{f_0, \ldots, f_m\}$  in R. To this end, we consider the polynomial extension  $R[Y] = R[Y_0, \ldots, Y_m]$ . To keep track of the variables by degrees, we set the standard bigrading  $deg(X_i) = (1,0)$  and  $deg(Y_i) = (0,1)$ . Mapping  $Y_i \mapsto f_j t$  yields a presentation  $R[Y]/\mathcal{J} \simeq \mathcal{R}_R((f)),$ with  $\mathcal J$  a bihomogeneous *presentation ideal*.  $\mathcal J$  is a bigraded ideal depends only on the rational map defined by f and not on this particular representative.

$$
\mathcal{J} = \bigoplus_{(p,q)\in \mathbb{N}^2} \mathcal{J}_{(p,q)},
$$

where  $\mathcal{J}_{(p,q)}$  denotes the k-vector space of forms of bidegree  $(p, q)$ . Every pieces of this ideal contains information about the rational map. For example  $\mathcal{J}_{0,*}$  determines the dimension of the image of the map. For birationality, the following bihomogeneous piece is important:

$$
{\mathfrak{J}}_{1,*}:=\bigoplus_{r\in{\mathbb{N}}} {\mathfrak{J}}_{1,q}
$$

with  $\mathcal{J}_{1,q}$  denoting the bigraded piece of  $\mathcal{J}$  spanned by the forms of bidegree  $(1,q)$  for all  $q \geq 0$ . Now, a form of bidegree  $(1,*)$  can be written as  $\sum_{i=0}^{n} Q_i(\mathbf{Y}) x_i$ , for suitable homogeneous  $Q_i(\mathbf{Y}) \in R[\mathbf{Y}]$ of the same degree.

One then goes to construct a matrix which can measure the birationality of the map. The first step is to lift the polynomials  $Q_i(\mathbf{Y}) \in R[\mathbf{Y}]$  into  $k[\mathbf{X}, \mathbf{Y}]$ . Since the  $\{y_0, \dots, y_m\}$  are indeterminates over R, each pair of such representations of the same form gives a syzygy of  $\{x_0, \ldots, x_n\}$  with coefficients in k. This is where one must take into attention whether  $X \subseteq \mathbb{P}^n$  in minimally embedded or not. To measure this one can easily check the vector space dimension of  $a_1$ , the degree-1 part of **a**; if it is zero then  $X \subseteq \mathbb{P}^n$  is non-degenerated.

Next, one can pick a minimal set of generators of the ideal  $(\mathcal{J}_{1,*})$  consisting of a finite number of forms of bidegree  $(1, q)$ , for various q's. Let's assume  $X \subseteq \mathbb{P}^n$  is non-degenerated. Let  $\{P_1,\ldots,P_s\} \subset k[\mathbf{X},\mathbf{Y}]$  denote liftings of these biforms, consider the Jacobian matrix of the polynomials  $\{P_1,\ldots,P_s\}$  with respect to  $\{x_0,\cdots,x_n\}$ . This is a matrix with entries in  $k[\mathbf{Y}]$ . Write  $\psi$ for the corresponding matrix over  $S = k[Y]/\mathfrak{b}$ , the coordinate ring of Y. This matrix is called the weak Jacobian dual matrix associated to the given set of generators of  $(\mathcal{J}_{1,*})$ . Note that a weak Jacobian matrix  $\psi$  is not uniquely defined due to the lack of uniqueness in the expression of an individual form and to the choice of bihomogeneous generators. However, it is shown in [\[DHS12,](#page-7-4) Lemma 2.13] that if the weak Jacobian matrix associated to one set of bihomogeneous minimal generators of  $(\mathcal{J}_{1,*})$  has rank over S then the weak Jacobian matrix associated to any other set of bihomogeneous minimal generators of  $(\mathcal{J}_{1,*})$  has rank over S and the two ranks coincide.

The following criterion is [\[DHS12,](#page-7-4) Theorem 2.18 ]. In the package we consider only the cases where  $X$  is irreducible i.e.  $R$  is a domain.

<span id="page-2-0"></span>**Theorem 3.1.** Let  $X \subseteq \mathbb{P}^n$  be non-degenerate. Then  $\mathfrak{F}$  is birational onto **Y** if and only if rank $(\psi)$  = edim $(R) - 1(= n)$ . Moreover

(i) We get a representative for the inverse of  $\mathfrak F$  by taking the coordinates of any homogeneous vector of positive degree in the (rank one) null space of  $\psi$  over S for which these coordinates generate an ideal containing a regular element.

(ii) If, further, R is a domain, the representative of  $\mathfrak{F}$  in (i) can be taken to be the set of the (ordered, signed) (edim(R) − 1)-minors of an arbitrary (edim(R) − 1) × edim(R) submatrix of  $\psi$  of rank  $edim(R) - 1$ .

As expected, the most expensive part of applying this theorem is computing the Rees ideal J. In the package RationalMaps we use ReesStrategy to compute the Rees equations. The algorithm is the standard elimination technique. However we do not use the ReesAlgebra package, since verifying birationality according to [Theorem 3.1](#page-2-0) only requires computing a small part of the Rees ideal, namely elements of first-degree 1. This idea is applied in the SimisStrategy. More precisely, if the given map  $\mathfrak{F}$  is birational, then the Jacobian dual rank will attain its maximum value of  $edim(R)$ −1 after computing the Rees equations up to degree  $(1, N)$  for N sufficiently large. This allows us to compute the inverse map. The downside of SimisStrategy is that if  $\mathfrak{F}$  is not birational, the desired number N cannot be found and the process never terminates. To provide a definitive answer for birationality, we use HybridStrategy, which is a hybrid of ReesStrategy and SimisStrategy. The default strategy is HybridStrategy.

HybridLimit is an option to switch SimisStrategy to ReesStrategy, if the computations up to degree (1, HybridLimit) do not lead to rank $(\psi) =$ edim $(R) - 1$ . The default value for HybridLimit is 15. The change from SimisStrategy to ReesStrategy is done in such a way that the generators of the Rees ideal computed in the SimisStrategy phase are not lost; the program computes other generators of the Rees ideal while keeping the generators it found before attaining HybridLimit.

There is yet another method for computing the Rees ideal called SaturationStrategy. In this option the whole Rees ideal is computed by saturating the defining ideal of the symmetric algebra with respect to a non-zero element in R (we assume R to be a domain). This strategy appears to be slower in some examples, though one might be able improve this option in the future by stopping the computation of the saturation at a certain step.

Computing inverse maps is the most important functionality of this package, and is done by the function inverse Of Map. According to [Theorem 3.1,](#page-2-0) there are two ways to compute the inverse of a map: (1) by finding any syzygy of the Jacobian dual matrix, and (2) by finding a sub-matrix of  $\psi$  of rank edim(R) − 1. Each way has its own benefits. Method (1) is quite fast in many cases, however method (2) is very useful if the rank of the Jacobian dual matrix  $\psi$  is relatively small compared to the degrees of the entries of  $\psi$ . Our function inverse of Map starts by using the second method and later switches to the first method if the second method didn't work. The timing of this transition from the first method to the second method is controlled by the option MinorsCount. Setting MinorsCount to zero will mean that no minors are checked and the inverse map is computed just by looking at the syzygies of  $\psi$ . If MinorsCount is left as null (the default value), the program will try to make an educated guess as to how big to set this option, depending on varieties the user is working with.

In addition, to improve the speed of the function inverse Of Map, we have two other options, AssumeDominant and CheckBirational. If AssumeDominant is set to be true, then inverseOfMap assumes that the map from  $X$  to  $Y$  is dominant and does not compute the image of the map; this is time consuming in certain cases as it computes the kernel of a ring map. However, this function goes through a call to idealOfImageOfMap which first checks whether the ring map is injective (at least if the target is a polynomial ring) using the method described in [\[Sim03,](#page-7-5) Proposition 1.1]. Similarly, if CheckBirational set false, inverseOfMap will not check birationality although it still computes the Jacobian dual matrix. The option QuickRank is available to many functions. At various points, the rank of a matrix is computed, and sometimes it is faster to compute the rank of an interesting looking submatrix (using the tools of the package FastLinAlg, [\[MRSY\]](#page-7-6)). Turning QuickRank off will make showing that certain maps are birational slower, but will make showing that certain maps are *not* birational faster. There is a certain amount of randomness in the functions of FastLinAlg, and so occasionally rerunning a slow example will result in a massive speedup.

In general, as long as Verbose is true, the function will make suggestions as to how to run it more quickly. For example.

```
i1 : loadPackage "RationalMaps";
i2 : Q = QQ[x, y, z, t, u];i3 : phi = map(Q, Q, matrix{x^5, y*x^4, z*x^4+y^5, t*x^4+z^5, u*x^4+t^5});
o3 : RingMap Q <--- Q
i4 : time inverseOfMap(phi, CheckBirational=>false);
Starting inverseOfMapSimis(SimisStrategy or HybridStrategy)
inverseOfMapSimis: About to find the image of the map. If you know the image,
       you may want to use the AssumeDominant option if this is slow.
inverseOfMapSimis: Found the image of the map.
inverseOfMapSimis: About to compute partial Groebner basis of rees ideal up to degree {1, 1}.
inverseOfMapSimis: About to compute partial Groebner basis of rees ideal up to degree {1, 2}.
inverseOfMapSimis: About to compute partial Groebner basis of rees ideal up to degree {1, 4}.
inverseOfMapSimis: About to compute partial Groebner basis of rees ideal up to degree {1, 7}.
inverseOfMapSimis: About to compute partial Groebner basis of rees ideal up to degree {1, 11}.
inverseOfMapSimis: About to compute partial Groebner basis of rees ideal up to degree {1, 16}.
inverseOfMapSimis: We give up. Using the previous computations, we compute the whole
       Groebner basis of the rees ideal. Increase HybridLimit and rerun to avoid this.
inverseOfMapSimis: Found Jacobian dual matrix (or a weak form of it), it has 5 columns and about 20 rows.
inverseOfMapSimis: Looking for a nonzero minor.
       If this fails, you may increase the attempts with MinorsCount \Rightarrow #
getSubmatrixOfRank: Trying to find a submatrix of rank at least: 4 with attempts = 10. DetStrategy=>Rank
getSubmatrixOfRank: found one, in 2 attempts
inverseOfMapSimis: We found a nonzero minor.
    -- used 0.40625 seconds
   o4 : RingMap Q <--- Q
```
#### 4. EMBEDDINGS

Our package also checks whether a rational map  $\mathfrak{F}: X \to Y$  is a closed embedding. The strategy is quite simple.

- (a) We first check whether  $\mathfrak F$  is regular (by checking if its base locus is empty).
- (b) We next invert the map (if possible).
- (c) Finally, we check if the inverse map is also regular.

If all three conditions are met, then the map is a closed embedding and the function returns true. Otherwise isEmbedding returns false. The following exam illustrates this. We begin with an example where we take a plane quartic, choose a point Q on it and take map associated to the divisor 12Q. This map must be an embedding, which we now verify.

```
i1 : needsPackage "Divisor"; --used to quickly define a map
i2 : C = \frac{ZZ}{101[x,y,z]} / (x^4 + x^2 * y * z + y^4 + z^3 * x);i3 : Q = ideal(y, x+z);o3 : Ideal of C
i4: f2 = mapToProjectiveSpace(12*divisor(Q));ZZ
o4 : RingMap C <--- ---[YY , YY , YY , YY , YY , YY , YY , YY , YY , YY ]
                   101 1 2 3 4 5 6 7 8 9 10
i5 : loadPackage "RationalMaps";
i6 : time isEmbedding(f2)
isEmbedding: About to find the image of the map. If you know the image,
       you may want to use the AssumeDominant option if this is slow.
isEmbedding: Checking to see if the map is a regular map
isEmbedding: computing the inverse map
Starting inverseOfMapSimis(SimisStrategy or HybridStrategy)
inverseOfMapSimis: About to compute partial Groebner basis of rees ideal up to degree {1, 1}.
inverseOfMapSimis: About to check rank, if this is very slow, you may try turning QuickRank=>false.
inverseOfMapSimis: We computed enough of the Groebner basis.
```

```
inverseOfMapSimis: Found Jacobian dual matrix (or a weak form of it), it has 3 columns and about 17 rows.
inverseOfMapSimis: MinorsCount => 0, so we now compute syzygies instead.
                  If this doesn't terminate quickly, you may want to try increasing the option MinorsCount.
isEmbedding: checking if the inverse map is a regular map
    - used 0.265625 seconds
6 = true
```
Notice that MinorsCount  $\Rightarrow$  0 by default for isEmbedding. This is because the expressions defining the inverse map obtained from an appropriate minor frequently are more complicated than the expressions for the inverse map obtained via the syzygies. Complicated expressions can sometimes slow down the checking of whether the inverse map is regular.

## 5. Functionality overlap with other packages

We note that our package has some overlaps in functionality with other packages.

While the Parametrization package [\[Boe10\]](#page-7-7) focuses mostly on curves, it also includes a function called invertBirationalMap which has the same functionality as inverseDfMap. On the other hand, these two functions were implemented somewhat differently and so sometimes one function can be substantially faster than the other.

The package Cremona [\[Sta,](#page-7-8) [Sta18\]](#page-7-9) focuses on very fast probabilistic computation in general cases and very fast deterministic computation for special kinds of maps from projective space. In particular, in Cremona,

- isBirational gives a probabilisitc answer to the question of whether a map between varieties is birational. Furthermore, if the source is projective space, then degreeOfRationalMap with MathMode=>true can give a deterministic answer that can be faster than what our package can provide with isBirationalMap.
- inverseMap gives a very fast computation of the inverse of a birational map if the source is projective space and the map has maximal linear rank. If you pass this function a map not from projective space, then it calls a modified, faster version of invertBirationalMap originally from Parametrization. Even in some cases with maximal linear rank, our inverseOfMap function appears to be quite competitive however.

The package ReesAlgebra [\[ETPS,](#page-7-10) [ETPS18\]](#page-7-11) includes a function jacobianDual which computes the jacobian dual matrix. We also have a function jacobianDualMatrix which computes a weak form of this same matrix.

### 6. Comments and comparisons on function speeds

We begin with a comparison using examples with maximal linear rank where **Cremona** excels. These examples were run using version 4.3 of Cremona and version 0.3 of RationalMaps.

Indeed, in this example (taken from Cremona's documentation), Cremona is faster.

```
i1 : loadPackage "Cremona"; loadPackage "RationalMaps";
```

```
i3 : ringP20=QQ[t_0..t_20];
i4 : phi=map(ringP20,ringP20,{t_10*t_15-t_9*t_16+t_6*t_20,t_10*t_14-t_8*t_16+t_5*t_20,t_9*t_14-t_8*t_15+t_4*t_20,
t_6*t_14-t_5*t_15+t_4*t_16,t_11*t_13-t_16*t_17+t_15*t_18-t_14*t_19+t_12*t_20,t_3*t_13-t_10*t_17+t_9*t_18-t_8*t_19
+t_7*t_20,t_10*t_12-t_2*t_13-t_7*t_16-t_6*t_18+t_5*t_19,t_9*t_12-t_1*t_13-t_7*t_15-t_6*t_17+t_4*t_19,t_8*t_12
-t_0*t_13-t_7*t_14-t_5*t_17+t_4*t_18,t_10*t_11-t_3*t_16+t_2*t_20,t_9*t_11-t_3*t_15+t_1*t_20,t_8*t_11-t_3*t_14
+t_0*t_20,t_7*t_11-t_3*t_12+t_2*t_17-t_1*t_18+t_0*t_19,t_6*t_11-t_2*t_15+t_1*t_16,t_5*t_11-t_2*t_14+t_0*t_16,
t_4*t_11-t_1*t_14+t_0*t_15,t_6*t_8-t_5*t_9+t_4*t_10,t_3*t_6-t_2*t_9+t_1*t_10,t_3*t_5-t_2*t_8+t_0*t_10,t_3*t_4
-t_1*t_8+t_0*t_9,t_2*t_4-t_1*t_5+t_0*t_6});
i5 : time inverseOfMap(phi, Verbose=>false)-- Function from "RationalMaps"
       -- used 0.234375 seconds
i6 : time inverseMap phi -- Function from "Cremona"
     -- used 0.0625 seconds
```
6

```
i7 : isSameMap(o5, o6) -- Function from "RationalMaps"
o7 = true
```
However, sometimes the RationalMaps function is faster, even in examples with maximal linear rank (a good source of examples where different behaviors can be seen can be found in the documentation of Cremona). We now include an example where the map does not have maximal linear rank.

```
i1 : loadPackage "Cremona"; loadPackage "RationalMaps";
i3 : Q=QQ[x,y,z,t,u];
i4 : phi = map(Q, Q, matrix{x^5, y*x^4, z*x^4+y^5, t*x^4+z^5, u*x^4+t^5});
o4 : RingMap Q <--- Q
i5 : (time g = inverseOfMap(phi, Verbose=>false));
     -- Function from "RationalMaps"
     -- used 0.375 seconds
i6 : (time f = inverseOfMap(phi, Verbose=>false, MinorsCount=>0));
     -- used 125.141 seconds
i7 : (time h = inverseMap(phi)); -- Function from "Cremona"
    -- used 122.516 seconds
i8 : isSameMap(f, h)
o8 = true
i9 : isSameMap(g, h)
o9 = true
```
In the previous example, setting  $MinorsCount=>0$  makes inverse $OfMap$  much slower – approximately the same speed as corresponding command from Cremona. The takeaway for the user should be that changing the options Strategy, HybridLimit, MinorSize and QuickRank, can make a large difference in performance.

We conclude with discussions of the limits of this pacakge. Work of O. Gabber shows that if  $f: \mathbb{P}^n \to \mathbb{P}^n$  is defined by forms of degree d, then its inverse can be defined by forms of degree  $d^{n-1}$ , [\[BCW82\]](#page-7-12). This bound is sharp, as the map

$$
(x_0^d : x_1 x_0^{d-1} : x_2 x_0^{d-1} - x_1^d : \dots : x_n x_0^{d-1} - x_{n-1}^d)
$$

has inverse given by forms of degree  $d^{n-1}$ , see [\[HS17\]](#page-7-13). Thus we might expect that this family of maps would be good to explore to see the limits of RationalMaps. We ran these examples with the following code.

```
R = ZZ/101[x_0...x_n];L = \{x_0^d, x_1^*x_0^d - 1\} | toList(apply(2..n, i -> (x_1^*x_0^d - 1) + x_1^*(i-1)^d)\);
psi = map(R, R, L);time inv = inverseOfMap(psi, AssumeDominant=>true, CheckBirational=>false, Verbose=>false);
```
When  $n=3$  (we are working on  $\mathbb{P}^3$ ) here is a table showing the computation time for the inverse for various d at least one one system. The degrees are those we would expect in this example (when  $d = 100$ , the degree of the forms in the inverse is 10000). Note Cremona has nearly identical performance for these examples in  $\mathbb{P}^3$   $(n=3)$ , but seems slower than RationalMaps as we increase the dimension.

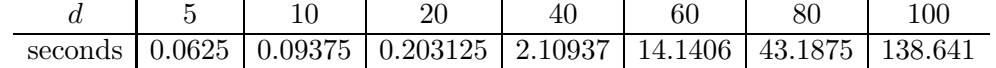

However, as the size o projective space increases, this becomes much slower. Here is a table when  $n = 4$ .

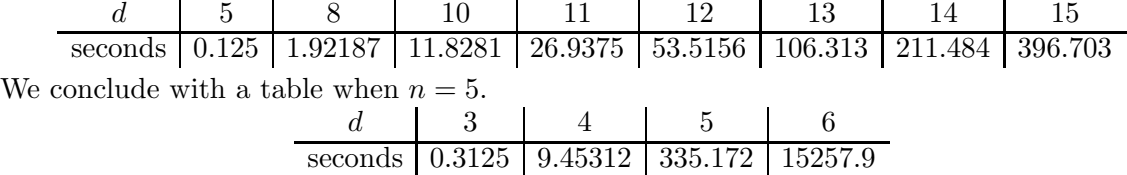

Note the  $d = 6$  case took more than 4 hours.

Finally, Zhuang He and Lei Yang, working under the direction of Ana-Maria Castravet, communicated to us that they used RationalMaps to help understand and compute the inverse of a rational map from  $\mathbb{P}^3$  to  $\mathbb{P}^3$ , see [\[HL19\]](#page-7-14). Quoting Zhuang He, this rational map is "induced by a degree 13 linear system with base locus at 6 very general points in P3 and 9 lines through them". From a computational perspective, this map was given by 4 degree 13 forms, with 485, 467, 467, and 467 terms respectively. Computing the inverse of this map took several hours to compute, but it was successful.

#### **REFERENCES**

- <span id="page-7-12"></span>[BCW82] H. BASS, E. H. CONNELL, AND D. WRIGHT: The Jacobian conjecture: reduction of degree and formal expansion of the inverse, Bull. Amer. Math. Soc. (N.S.) **7** (1982), no. 2, 287–330. 663785 [Boe10] J. BOEHM: *Parametrization*, Package for Macaulay2, see
- <span id="page-7-7"></span><http://www.math.uiuc.edu/Macaulay2/doc/Macaulay2-1.14/share/doc/Macaulay2/Parametrization/html/>. [DHS12] A. V. Doria, S. H. Hassanzadeh, and A. Simis: A characteristic-free criterion of birationality, Adv.
- <span id="page-7-4"></span>Math. 230 (2012), no. 1, 390–413. 2900548
- <span id="page-7-10"></span>[ETPS] D. Eisenbud, A. Taylor, S. Popescu, and M. E. Stillman: ReesAlgebra: A Macaulay2 package. Version 2.2.
- <span id="page-7-11"></span>[ETPS18] D. Eisenbud, A. Taylor, S. Popescu, and M. E. Stillman: The ReesAlgebra package in Macaulay2, The Journal of Software for Algebra and Geometry 8 (2018).
- <span id="page-7-13"></span>[HS17] S. H. HASSANZADEH AND A. SIMIS: Bounds on degrees of birational maps with arithmetically Cohen-Macaulay graphs, J. Algebra 478 (2017), 220–236. 3621670
- <span id="page-7-14"></span>[HL19] Z. He and Y. Lei: The Mori dream space property of blow-ups of projective spaces at points and lines, Work in preparation.
- <span id="page-7-0"></span>[HKS92] K. HULEK, S. KATZ, AND F.-O. SCHREYER: Cremona transformations and syzygies, Math. Z. 209 (1992), no. 3, 419–443. 1152265
- <span id="page-7-6"></span>[MRSY] B. MARTINOVA, M. ROBINSON, K. SCHWEDE, AND Y. W. YAO: FastLinAlg.m2, a Macaulay2 package for sometimes faster function field arithmetic. A pre-release version of this package.
- <span id="page-7-2"></span>[RS01] F. Russo and A. Simis: On birational maps and Jacobian matrices, Compositio Math. 126 (2001), no. 3, 335–358. 1834742
- <span id="page-7-1"></span>[ST69] J. G. SEMPLE AND J. A. TYRRELL: The Cremona transformation of  $S_6$  by quadrics through a normal elliptic septimic scroll  ${}^{1}R^{7}$ , Mathematika 16 (1969), 89–97. 0249431
- <span id="page-7-5"></span>[Sim03] A. Simis: Two differential themes in characteristic zero, Topics in algebraic and noncommutative geometry (Luminy/Annapolis, MD, 2001), Contemp. Math., vol. 324, Amer. Math. Soc., Providence, RI, 2003, pp. 195–204. 1986124
- <span id="page-7-3"></span>[Sim04] A. Simis: Cremona transformations and some related algebras, J. Algebra 280 (2004), no. 1, 162–179. 2081926
- <span id="page-7-8"></span>[Sta] G. Stagliano`: Cremona: Some computations for rational maps between projective varieties. Version 4.3.
- <span id="page-7-9"></span>[Sta18] G. STAGLIANO: A Macaulay2 package for computations with rational maps, The Journal of Software for Algebra and Geometry 8 (2018).

Department of Mathematics, Mailstop 3368, Texas A&M University, College Station, TX 77843- 3368

#### E-mail address: cbott2@math.tamu.edu

Department of Mathematics, Federal University of Rio de Janeiro, Brazil E-mail address: hamid@im.ufrj.br

Department of Mathematics, University of Utah, Salt Lake City, UT 84112 E-mail address: schwede@math.utah.edu

Department of Mathematics, University of Utah, Salt Lake City, UT 84112 E-mail address: smolkin@math.utah.edu